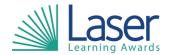

Unit Title: Productivity Software

Unit Level: Entry 3

Unit Credit Value: 1 GLH: 5

LASER Unit Code: WJH147 Ofqual Unit Code: F/650/1746

This unit has 6 learning outcomes.

| LEARNING OUTCOMES |                                                                       | ASSI  | ASSESSMENT CRITERIA                                                             |  |
|-------------------|-----------------------------------------------------------------------|-------|---------------------------------------------------------------------------------|--|
| The learner will: |                                                                       | The I | The learner can:                                                                |  |
| 1.                | Understand the basics of productivity software.                       | 1.1   | List two benefits of using productivity software.                               |  |
| 2.                | Be able to use common features and commands of productivity software. | 2.1   | Use the pointer to navigate in a programme.                                     |  |
|                   |                                                                       | 2.2   | Identify the purpose of tabs, groups, and commands relevant to the system used. |  |
|                   |                                                                       | 2.3   | Use the buttons on the toolbars to perform tasks.                               |  |
|                   |                                                                       | 2.4   | Type text and characters in a programme using the keyboard.                     |  |
|                   |                                                                       | 2.5   | Identify common keyboard shortcuts.                                             |  |
| 3.                | Be able to use the basic functions of word processing software.       | 3.1   | Perform basic word processing tasks.                                            |  |
|                   |                                                                       | 3.2   | Edit and format text.                                                           |  |
|                   |                                                                       | 3.3   | Produce a document including tables and pictures.                               |  |
|                   |                                                                       | 3.4   | Use software tools to proofread a document.                                     |  |
| 4.                | Be able to use the basic functions of a spreadsheet.                  | 4.1   | Identify the components of a spreadsheet.                                       |  |
|                   |                                                                       | 4.2   | Enter data into a spreadsheet.                                                  |  |
|                   |                                                                       | 4.3   | Perform basic mathematical tasks.                                               |  |
|                   |                                                                       | 4.4   | Insert two different types of chart into a spreadsheet.                         |  |
|                   |                                                                       | 4.5   | Identify the options available for printing a spreadsheet.                      |  |
|                   |                                                                       | 4.6   | Print a spreadsheet.                                                            |  |
| 5.                | Be able to create a presentation using appropriate software.          | 5.1   | Identify the basic elements of presentation software.                           |  |
|                   |                                                                       | 5.2   | Create a simple presentation.                                                   |  |
|                   |                                                                       | 5.3   | Create a presentation using graphics and multimedia.                            |  |
|                   |                                                                       | 5.4   | Share own presentation with others.                                             |  |
| 6.                | Be able to use the basic functions of database software.              | 6.1   | List the basic concepts of a database.                                          |  |
|                   |                                                                       | 6.2   | Create a simple database.                                                       |  |
|                   |                                                                       | 6.3   | Locate records in a database.                                                   |  |

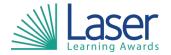

Unit Title: Productivity Software

Unit Level: Entry 3

Unit Credit Value: 1 GLH: 5

LASER Unit Code: WJH147 Ofqual Unit Code: F/650/1746

|  |     | Answer a given query using database software. |
|--|-----|-----------------------------------------------|
|  | 6.5 | Produce a simple report using                 |
|  |     | database software.                            |

## **Assessment Guidance:**

Assessment can be undertaken through:

- multiple choice questions to cover understanding and underpinning knowledge.
  - Work for a real purpose
  - Portfolio of evidence

| Additional Information: |  |
|-------------------------|--|
| NA                      |  |